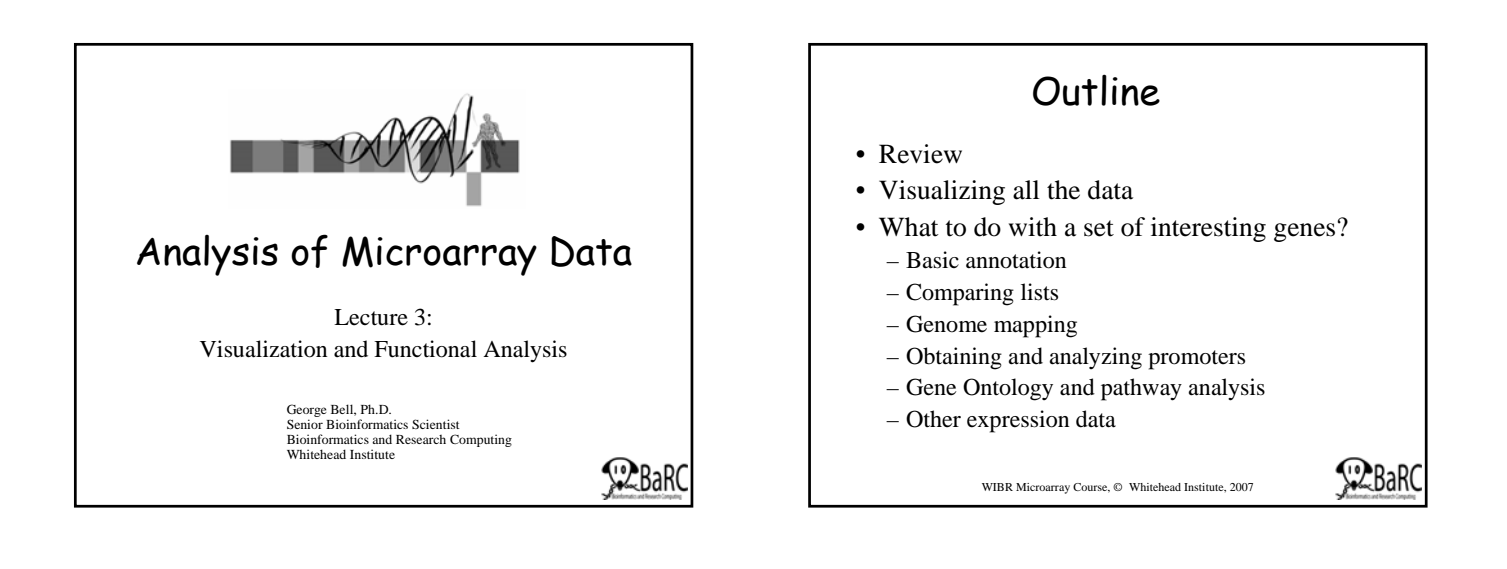

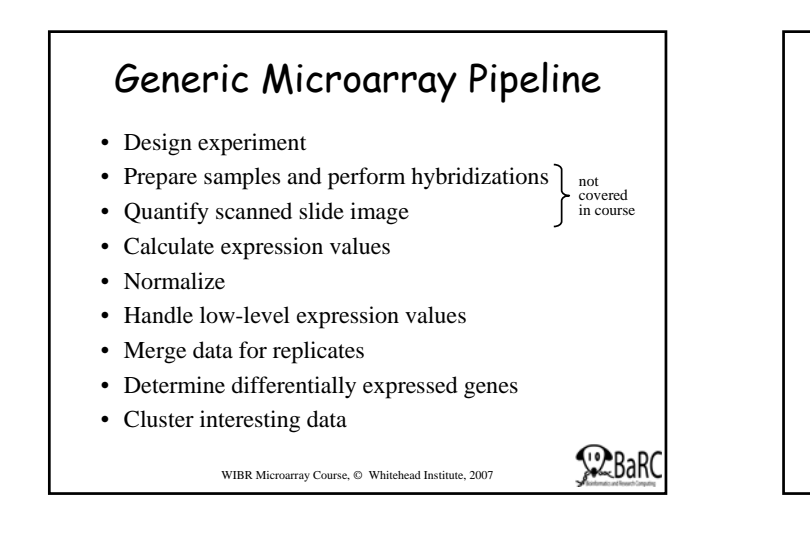

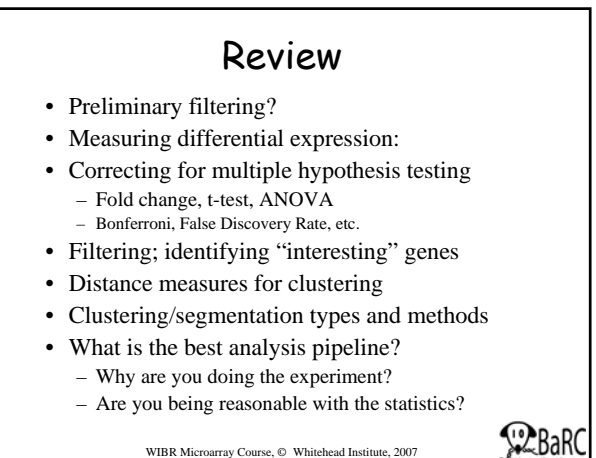

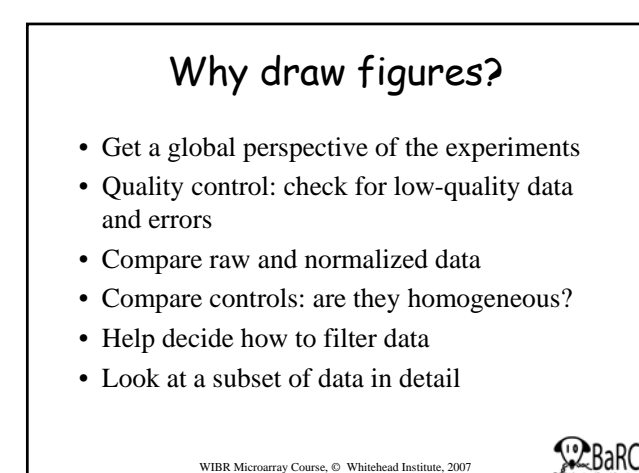

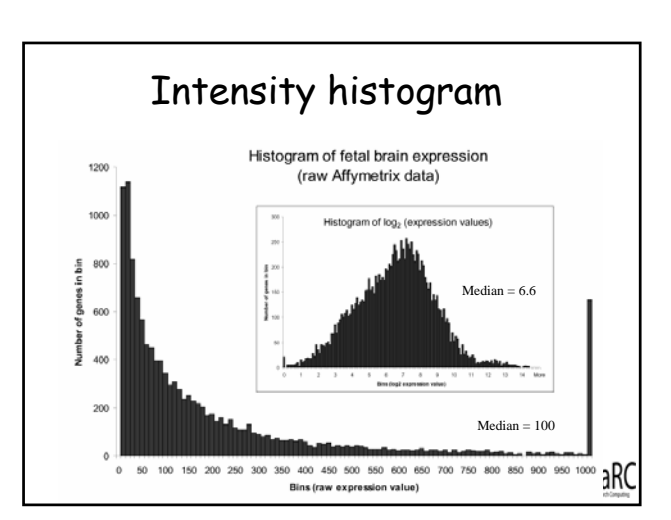

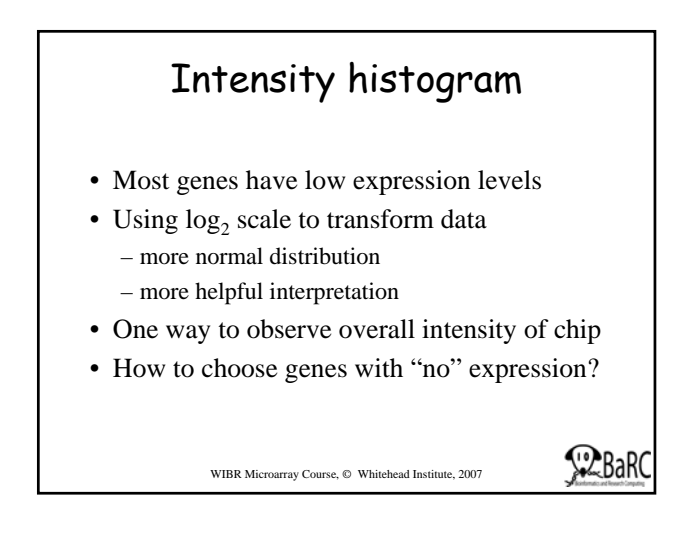

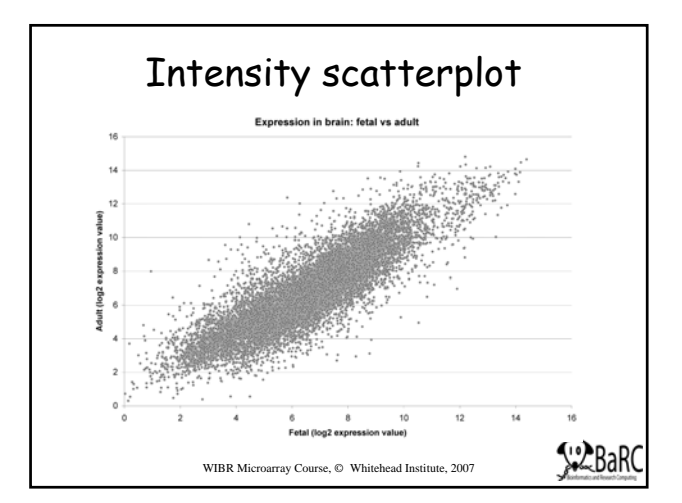

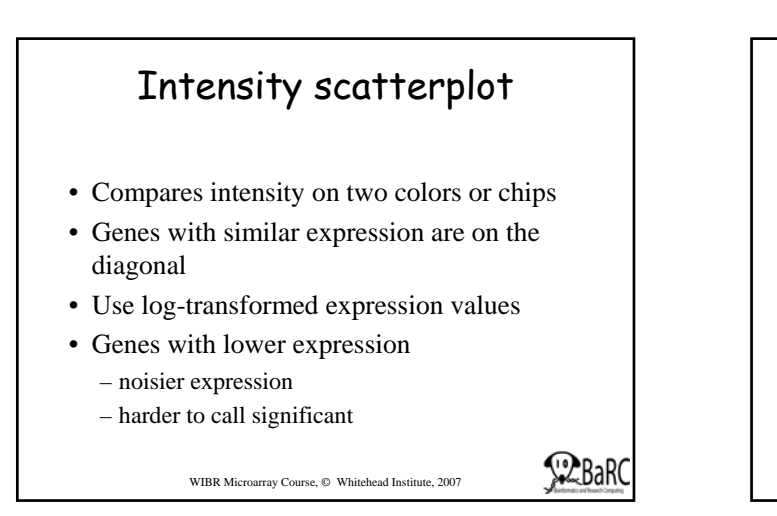

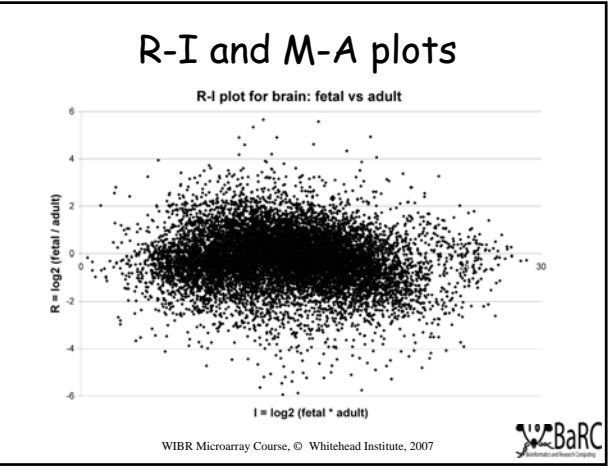

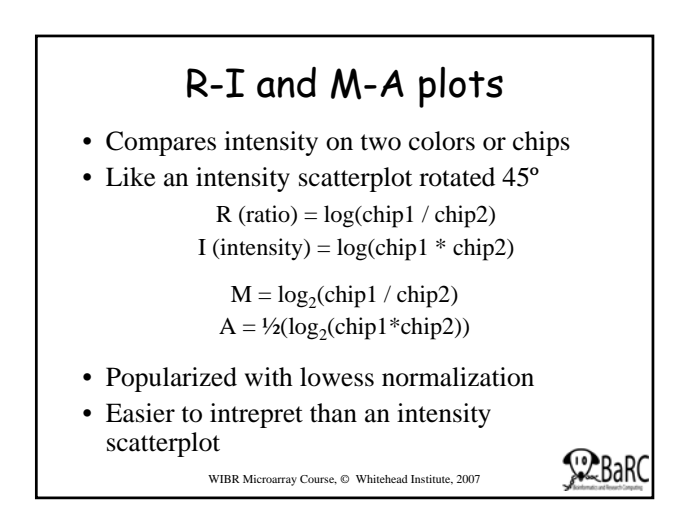

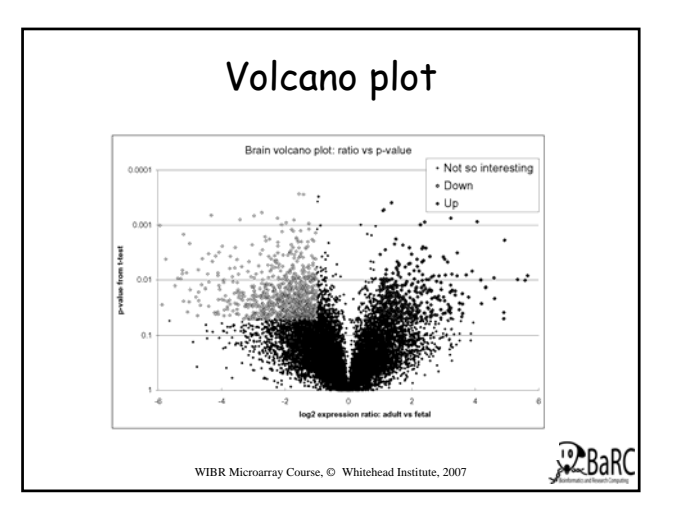

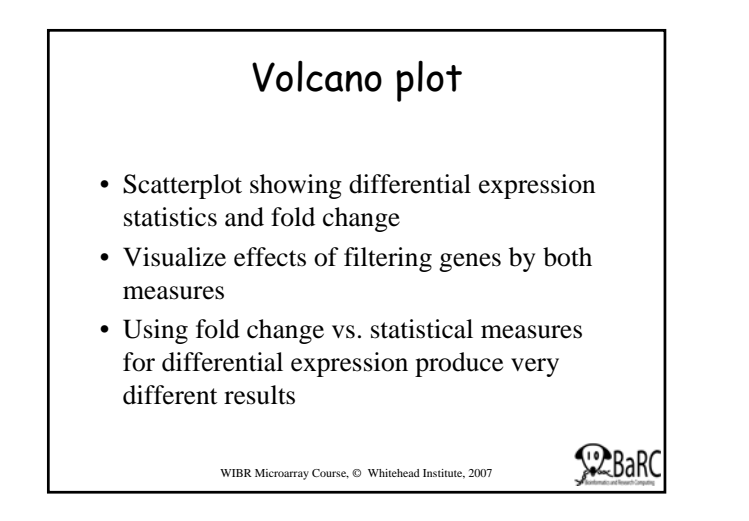

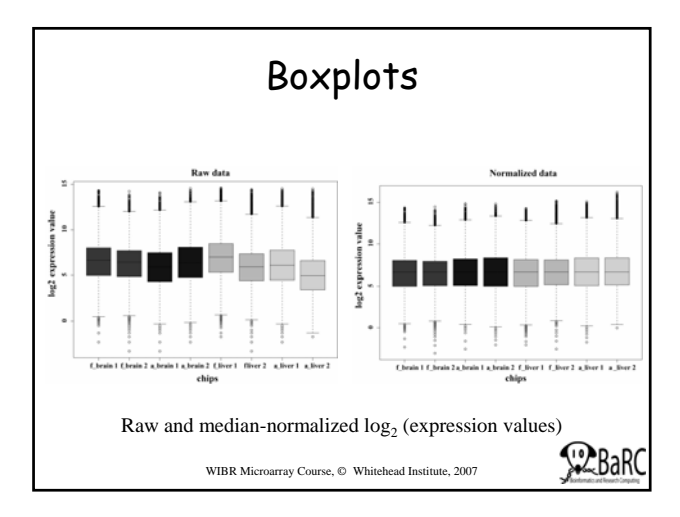

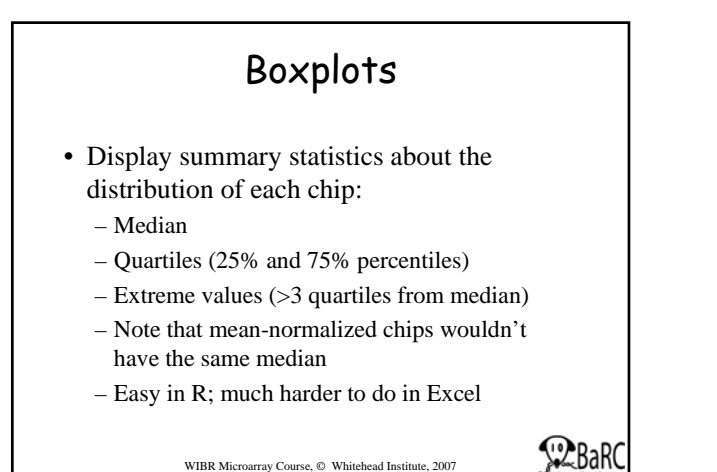

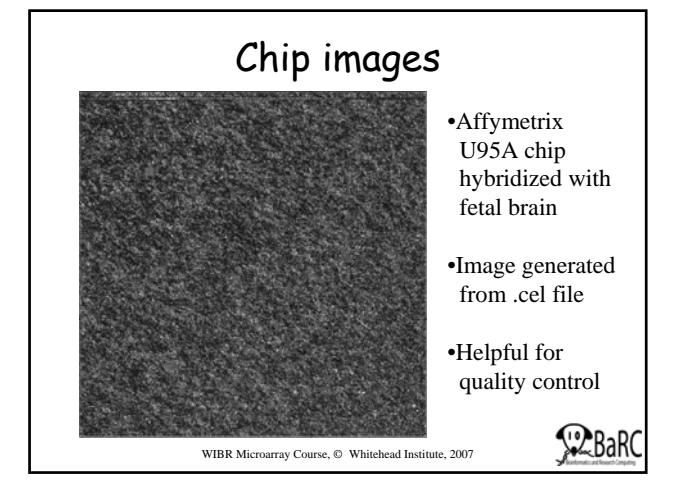

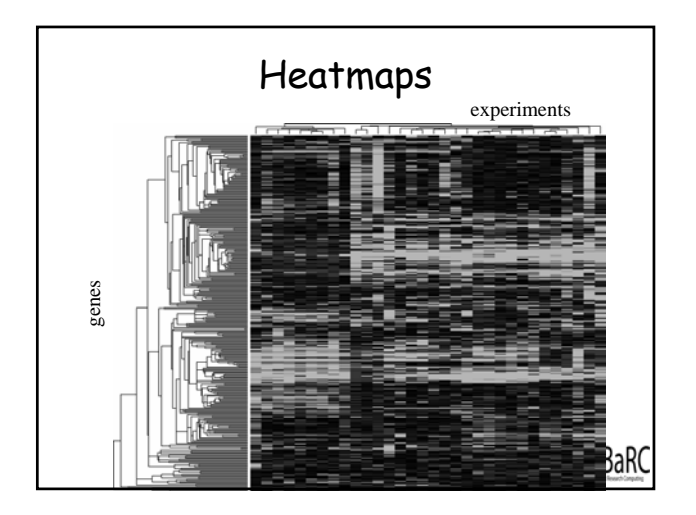

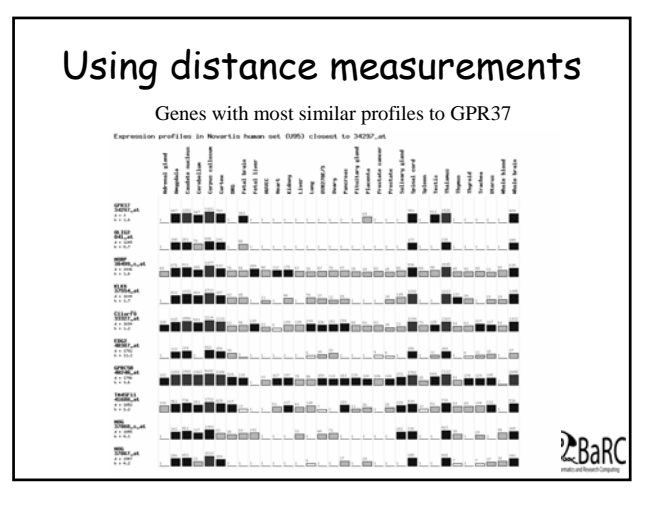

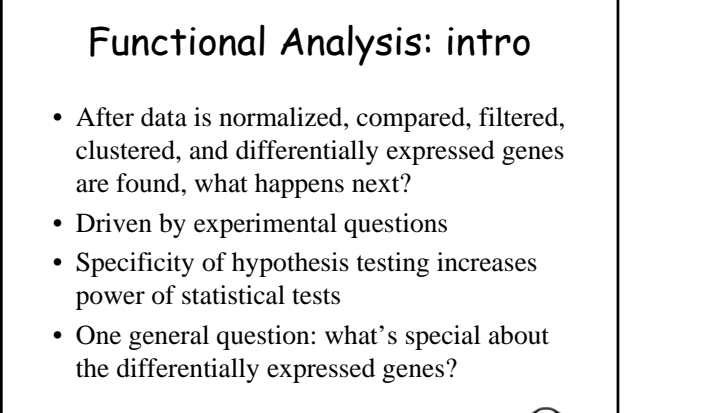

WIBR Microarray Course, © Whitehead Institute, 2007

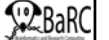

### Annotation using sequence databases

- Gene data can be "translated" into IDs from a wide variety of sequence databases:
	- LocusLink, Ensembl, UniGene, RefSeq, genome databases
	- Each database in turn links to a lot of different types of data
	- Use Excel or programming tools to do this quickly
- Web links, instead of actual data, can also be used.
- What's the difference between these databases?
- How can all this data be integrated?

WIBR Microarray Course, © Whitehead Institute, 2007

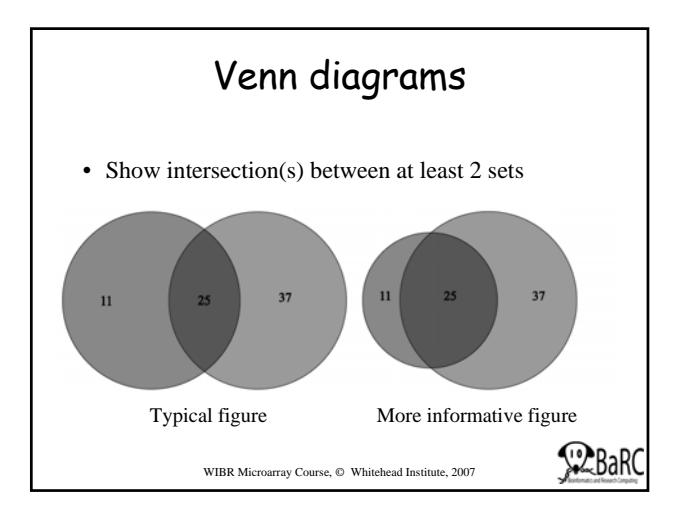

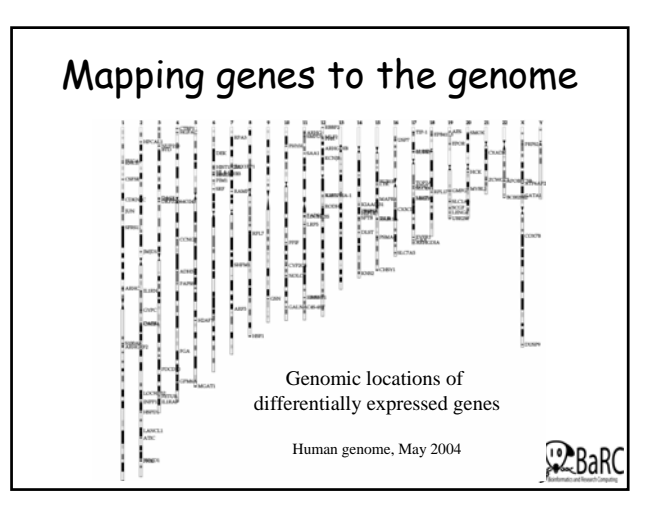

#### Promoter extraction • Prerequisite of any promoter analysis • Requires a sequenced genome and a complete, mapped cDNA sequence • "Promoter" is defined in this context as upstream regulatory sequence • Extract genomic DNA using a genome browser: UCSC, Ensembl, NCBI, GBrowse, etc. • Functional promoter needs to be determined experimentally

WIBR Microarray Course, © Whitehead Institute, 2007

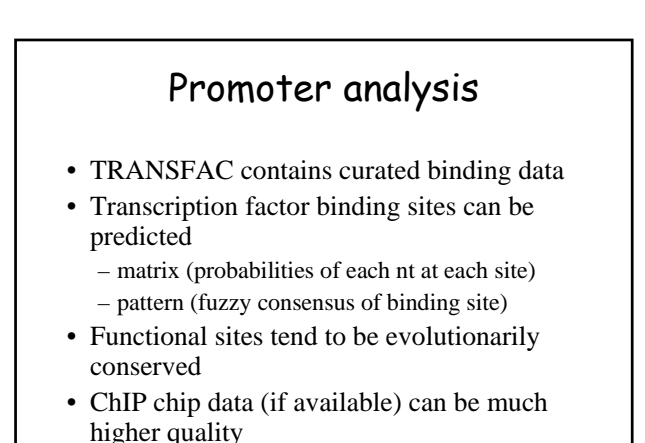

WIBR Microarray Course, © Whitehead Institute, 2007

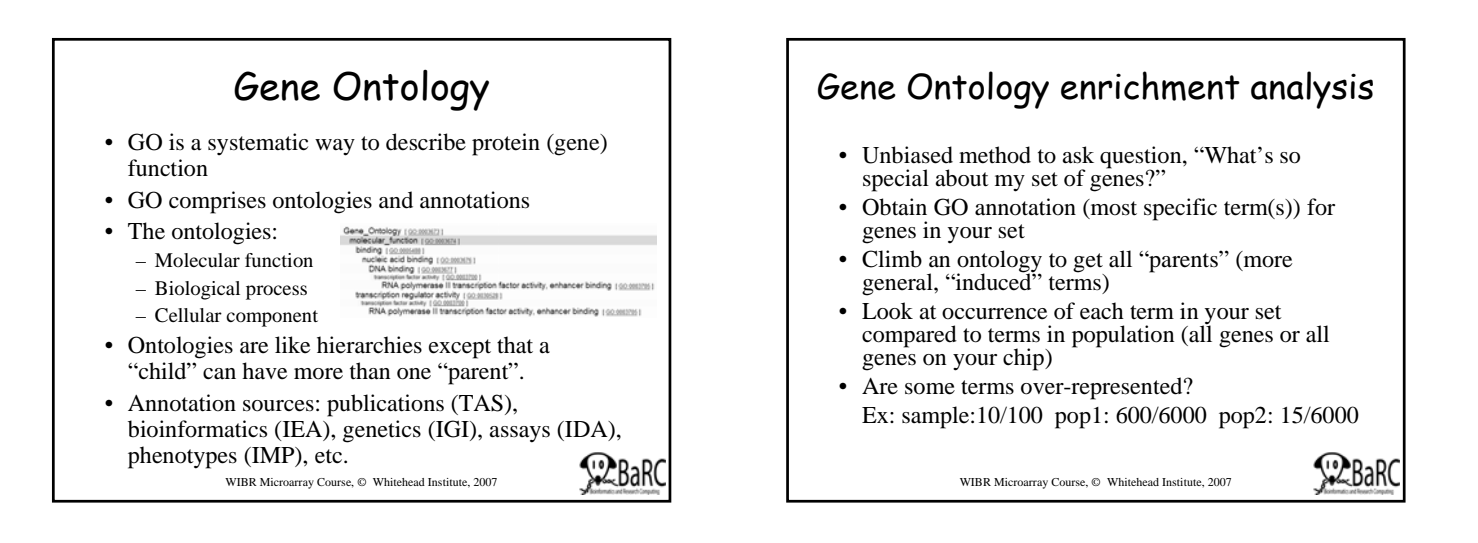

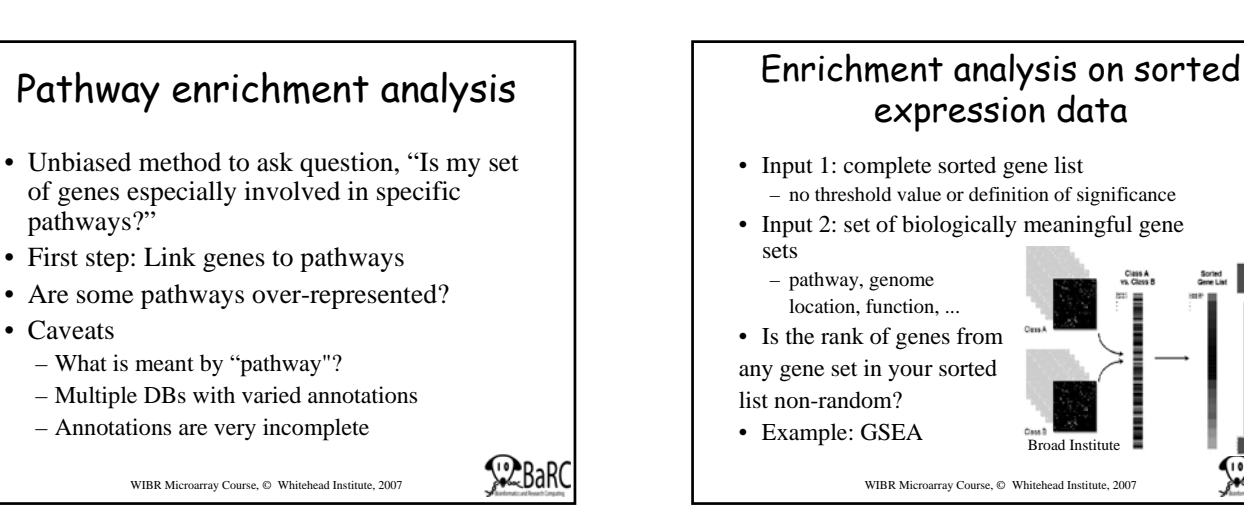

## Comparisons with other expression studies

- Array repositories: GEO (NCBI), ArrayExpress (EBI), Stanford (SMD) – and project sites
- Search for genes, chips, types of experiments, species
- View or download data
- Normalize but still expect noise – Check medians and distribution of data
- It's much easier to make comparisons within an experiment than between experiments

WIBR Microarray Course, © Whitehead Institute, 2007

**Summary** 

- Plots: histogram, scatter, R-I, volcano, box
- Other visualizations: whole chip, heatmaps, bar graphs, Venn diagrams
- Annotation to sequence DBs
- Genome mapping
- Promoter extraction and analysis
- GO and pathway enrichment analysis
- Comparison with published studies

WIBR Microarray Course, © Whitehead Institute, 2007

**Ellistics** İ

# More information

- Course page:
	- http://jura.wi.mit.edu/bio/education/bioinfo2007/arrays/
- Bioconductor short courses: http://www.bioconductor.org/ • BaRC analysis tools:
	- http://jura.wi.mit.edu/bioc/tools/
- Gene Ontology Consortium website: – http://www.geneontology.org/
- Dov Stekel. Microarray Bioinformatics. Cambridge, 2003.
- Parmigiana G et al. The Analysis of Gene Expression Data: Methods and Software. Springer, 2003.

WIBR Microarray Course, © Whitehead Institute, 2007

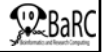

# Exercises

- Graphing all data
	- Scatterplot
	- R-I (M-A) plot
	- Volcano plot
- Functional analysis
	- Annotation
	- Comparisons
	- Genome mapping
	- Promoter extraction and analysis
	- GO and pathway analysis
	- Using other expression studies

WIBR Microarray Course, © Whitehead Institute, 2007